# **Template kurzer Artikel**

# Autor

# 11. April 2022

Eine kurze Zusammenfassung. Text A4 mit Inhaltsverzeichnis und Abbildungsverzeichnis in zweispaltigem Satz. Keine Kopf- und Fußzeilen. Mathematische Graphiken mit den Paketen pgf und tkz-fct.

# **Inhaltsverzeichnis**

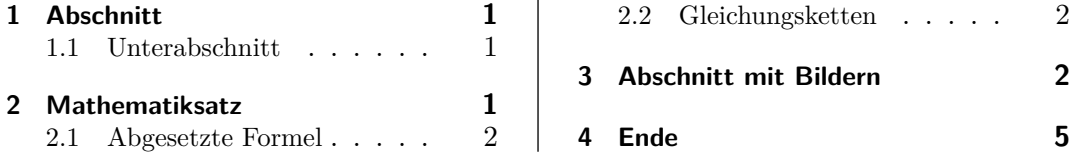

l,

# **Abbildungsverzeichnis**

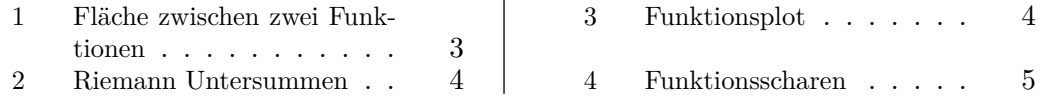

# **1 Abschnitt**

Text wird in Abschnitte gegliedert!

#### **1.1 Unterabschnitt**

Texte können auch Unterabschnitte enthalten.

### **2 Mathematiksatz**

Wahrscheinlich will man TEX nutzen, weil man etwas Mathe im Text  $\sqrt{-1}$  unterbringen will.

#### **2.1 Abgesetzte Formel**

$$
\binom{n}{k} = \frac{n!}{(n-k)!k!}
$$

#### **2.2 Gleichungsketten**

 $\sum_{n=1}^{\infty}$  $_{k=1}$  $k = 1 + 2 + 3 + \ldots + n = \frac{n(n+1)}{2}$ 2 (1)

(2) 
$$
\sum_{k=1}^{n} k^{2} = 1^{2} + 2^{2} + 3^{2} + \ldots + n^{2} = \frac{n(n+1)(2n+1)}{6}
$$

(3) 
$$
\sum_{k=1}^{n} k^{3} = 1^{3} + 2^{3} + 3^{3} + \ldots + n^{3} = \frac{n^{2}(n+1)^{2}}{4}
$$

(4) 
$$
\sum_{k=1}^{n} 2k = 2 + 4 + 6 + \ldots + 2n = ?
$$

(5) 
$$
\sum_{k=1}^{n} 2k - 1 =
$$
 =?

### **3 Abschnitt mit Bildern**

Zum Thema Flächenberechnung mit Integralen kann man schöne Abbildungen mit Matheprogrammen zeichnen lassen und diese dann als pgf-Code in die TEX-Datei einfügen. Das ist schon ein relativ komplexes Unterfangen. Wie man genau solche Graphiken (Abb.1) mit z.B. Geogebra erzeugen kann, wird Thema eines Dokuments sein.

Wie man Integrale berechnet, kann man auch verbildlichen (siehe Abb.2). Wenn man nur einfache Funktonsplots anfertigen will, geht es auch einfacher, wie man in Abb.4 und Abb.3 sieht.

Wie und mit welchen Mitteln und Paketen man float-Umgebungen optimiert, auch das ein Thema für eine der nächsten Template-Dateien. Wie und mit welchen Mitteln und Paketen man float-Umgebungen optimiert, auch das ein Thema für eine der nächsten Template-Dateien. Wie und mit welchen Mitteln und Paketen man float-Umgebungen optimiert, auch das ein Thema für eine der nächsten Template-Dateien. Wie und mit welchen Mitteln und Paketen man float-Umgebungen optimiert, auch das ein Thema für eine der nächsten Template-Dateien. Wie und mit welchen Mitteln und Paketen man float-Umgebungen optimiert, auch das ein Thema für eine der nächsten Template-Dateien. Wie und mit welchen Mitteln und Paketen man float-Umgebungen optimiert, auch das ein Thema für eine der nächsten Template-Dateien. Wie und mit welchen Mitteln und Paketen man float-Umgebungen optimiert, auch das ein Thema für eine der nächsten Template-Dateien. Wie und mit welchen Mitteln und Paketen man float-Umgebungen optimiert, auch das ein Thema für eine der

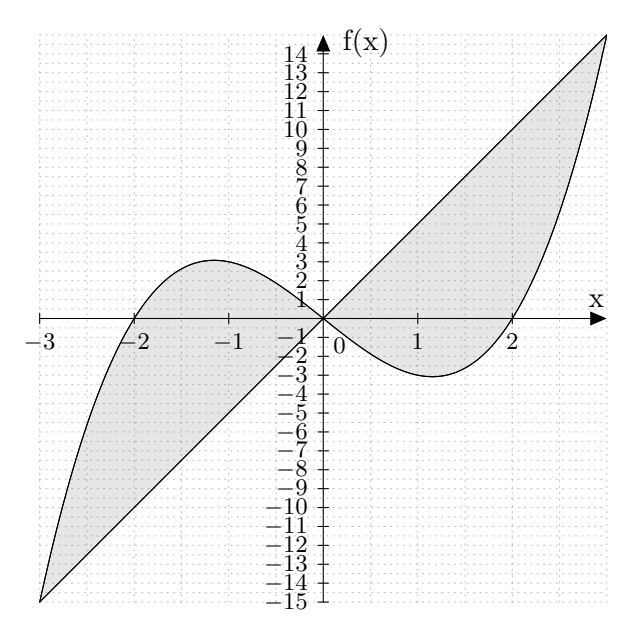

Abbildung 1: Fläche zwischen zwei Funktionen

nächsten Template-Dateien. Wie und mit welchen Mitteln und Paketen man float-Umgebungen optimiert, auch das ein Thema für eine der nächsten Template-Dateien. Wie und mit welchen Mitteln und Paketen man float-Umgebungen optimiert, auch das ein Thema für eine der nächsten Template-Dateien. Wie und mit welchen Mitteln und Paketen man float-Umgebungen optimiert, auch das ein Thema für eine der nächsten Template-Dateien. Wie und mit welchen Mitteln und Paketen man float-Umgebungen optimiert, auch das ein Thema für eine der nächsten Template-Dateien. Wie und mit welchen Mitteln und Paketen man float-Umgebungen optimiert, auch das ein Thema für eine der nächsten Template-Dateien. Wie und mit welchen Mitteln und Paketen man float-Umgebungen optimiert, auch das ein Thema für eine der nächsten Template-Dateien.

Wie und mit welchen Mitteln und Paketen man float-Umgebungen optimiert, auch das ein Thema für eine der nächsten Template-Dateien. Wie und mit welchen Mitteln und Paketen man float-Umgebungen optimiert, auch das ein Thema für eine der nächsten Template-Dateien. Wie und mit welchen Mitteln und Paketen man float-Umgebungen optimiert, auch das ein Thema für eine der nächsten Template-Dateien. Wie und mit welchen Mitteln und Paketen man float-Umgebungen optimiert, auch das ein Thema für eine der nächsten Template-Dateien. Wie und mit welchen Mitteln und Paketen man float-Umgebungen optimiert, auch das ein Thema für eine der nächsten Template-Dateien. Wie und mit welchen Mitteln und Paketen man float-Umgebungen optimiert, auch das ein Thema für eine der nächsten Template-Dateien. Wie und mit welchen Mitteln und Paketen man float-Umgebungen optimiert, auch das ein Thema für eine der nächsten Template-Dateien. Wie und mit welchen Mitteln

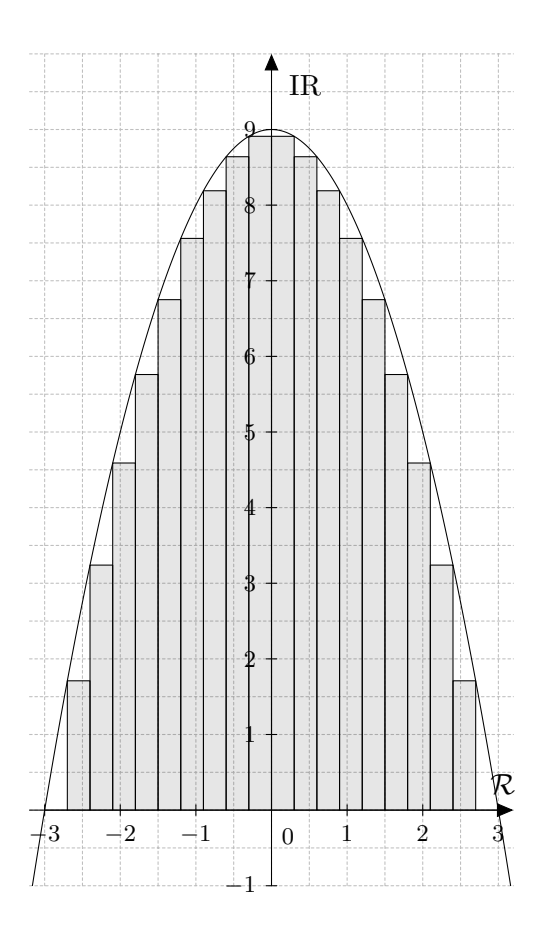

Abbildung 2: Riemann Untersummen

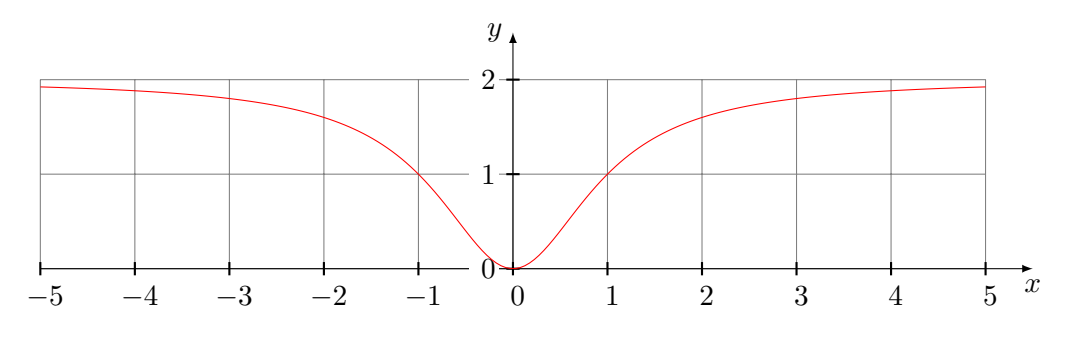

Abbildung 3: Funktionsplot

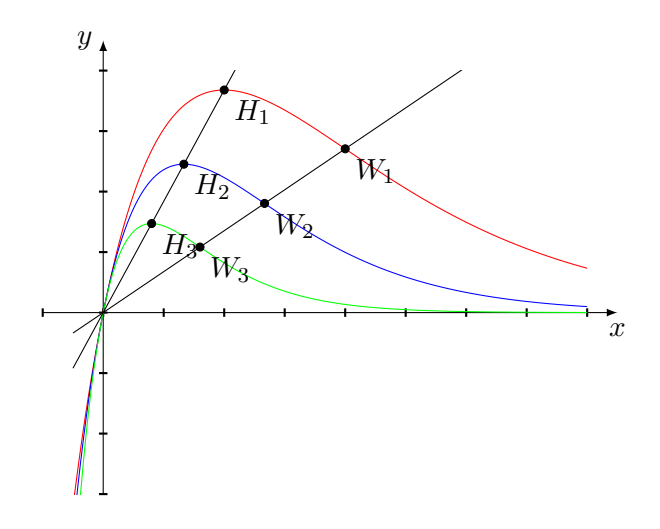

Abbildung 4: Funktionsscharen

und Paketen man float-Umgebungen optimiert, auch das ein Thema für eine der nächsten Template-Dateien. Wie und mit welchen Mitteln und Paketen man float-Umgebungen optimiert, auch das ein Thema für eine der nächsten Template-Dateien. Wie und mit welchen Mitteln und Paketen man float-Umgebungen optimiert, auch das ein Thema für eine der nächsten Template-Dateien.

# **4 Ende**

Mit dieser kleinen Vorlage kann man schon kleine strukturierte Texte erstellen. Wenn z.B. TEXstudio als Editor benutzt wird, kommen viele andere Dinge schnell dazu, sodass man gebrauchsfähige Dokumente in kürzester Zeit erstellen kann.

Viel Spaß!